## **AutoCAD Crack Free**

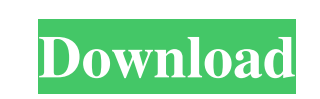

**AutoCAD**

AutoCAD Crack Mac is a "vector" based design and drafting software. In a vector-based system, a vector cor path (line) is composed of straight line segments or "segments". The endpoints of the segments are referred to as " polyline shape. How are vectors defined? When creating paths, the path is a sequence of segments. In many CAD programs, a path can be constructed by clicking and dragging the mouse to define the shape of the path. These pa drawn by clicking and dragging the mouse to define its endpoints. This creates a "closed path". An "open path" is a path that can be connected to form a closed shape. How is a path defined? Paths can be defined as a series point is often a vertex (vertex point) in a polygon. The endpoint can be the end point of a line segment, or the starting point of a line segment (a "closed path"). The control points are usually defined by clicking and dr mouse button is released after the line segment is drawn, the line segment will end at the control points. How do segments and controls fit together? When drawing a path, a user first clicks the first control point, drag t dragging the mouse to close the path. The endpoints of the path are automatically placed at the endpoints of the segments. Many CAD programs let a

### **AutoCAD With Product Key [March-2022]**

Features The Building Information Modeler (BIM) software includes many features, which can be accessed through the Architecture ribbon in the Ribbon Editor. You can use the following options: \*\*\*Storage\*\* Can manage file p basis of any future customization actions (Figure 10.9). \*\*Figure 10.9\*\* Create a new entity. \*\*\*\*\*NOTE\*\* The BIM warehouse of models is no longer used with AutoCAD Full Crack. The BIM warehouse provides a central storage

 $1/3$ 

#### **AutoCAD Crack+ Serial Number Full Torrent Free Download**

2. Install the keygen. Install the keygen by running Autocad (Win) - F1 then click on "Explore" button in the "Change Product Key" dialog. In the "Change Product Key" dialog, scroll to the bottom of the page and click on " Run autocadkey.bat. Your autocad keygen will now be installed. A dialog box will open asking you for a serial number. Press ok. 5. Make sure "Reenter password" is ticked in the Autocad Options. You should now be able to ac

#### **What's New In AutoCAD?**

Import symbols, text and line art into your drawings and preserve the fidelity of your design, regardless of where it originated. Make annotations in your drawing files, providing a way to write and store notes and comment push of a button and easily modify them later. (video: 1:35 min.) Create dynamic relationships between drawings. The new Design Relationship tool is a way to connect drawing elements with shared attributes. The connection full-page display of dimension values. Use the new Layout Assistant tool to analyze the structure of drawings and quickly identify repetitive elements, such as common dimension values. Use the new Outline feature to identi quickly and easily. You can share online or print your drawings from the File menu, the ribbon or the Print dialog. Access new 3D tools: Using the new 3D tools, create wireframe drawings a 3D look and feel with a variety o to place 3D annotations where you need them, on the surface of your 3D models and in your 2D drawings. Print and publish your designs: Use Print and Publish to quickly generate printable files. The Print & Publish feature with a native dpi resolution of 300 dpi or higher. Autodesk will continue to optimize PDF printing for printers of every resolution. Autodesk will continue to ensure that features such as CMYK support, halftone dot placeme

 $\overline{2/3}$ 

# **System Requirements For AutoCAD:**

Windows 7/8/8.1/10 (64bit) 3.2+ GHz Dual-Core CPU 3 GB RAM NVIDIA GeForce GTX 480 / AMD Radeon HD 5870 / Intel HD 4000 4 GB Available Hard Disk Space DirectX 11 To play Minecraft: Pocket Edition on Xbox 360: 1) Download li Minecraft: Pocket Edition.

Related links:

 $3/3$